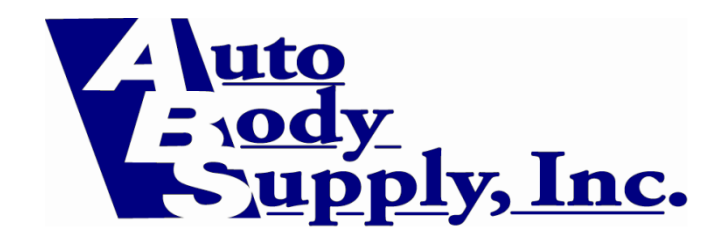

# **Standard Operating Procedure Examples**

# **1. Greeting/Phone Whom?**

# **Answer all calls within 3 rings using proper script Office Staff/Estimators**

"ABS Collision Repair, \_\_\_\_\_ speaking, May I help you?"

Answer by  $3<sup>rd</sup>$  ring

If necessary, put current call on hold or ask customer to wait and answer by the  $4<sup>th</sup>$  Ring

# Gain commitment by scheduling estimate appointments **Estimator** or Office Staff **when possible in Outlook (30 minute slots)**

Schedule repairs in Stellix Scheduler

Check for capacity or hours

*See Outlook Scheduler SOP*

# **Greet customers as they arrive and qualify their needs Office Staff/Estimator**

Ask which insurance company they are using

Ask if the insurance company sent them or if they have an insurance estimate

# **Have customer complete customer information form**

Have customer pull vehicle into Estimate Bay if weather is inclement or offer to pull vehicle in Estimate Bay for them if there is an age or children are a concern

Offer customer seat and refreshments

Notify estimator that customer is here for an estimate

# Keep lobby clean and magazines current **Office Staff/Detail**

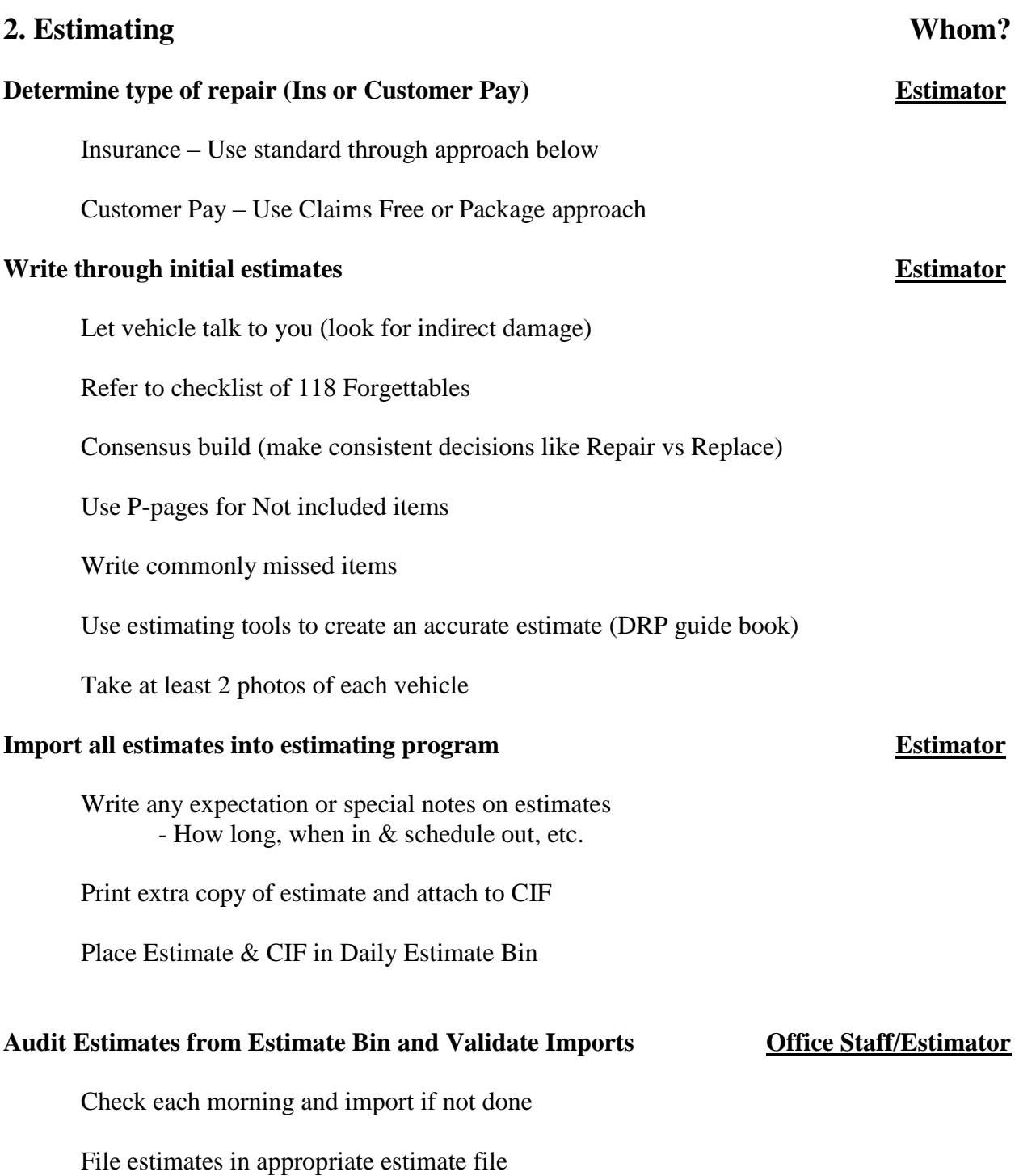

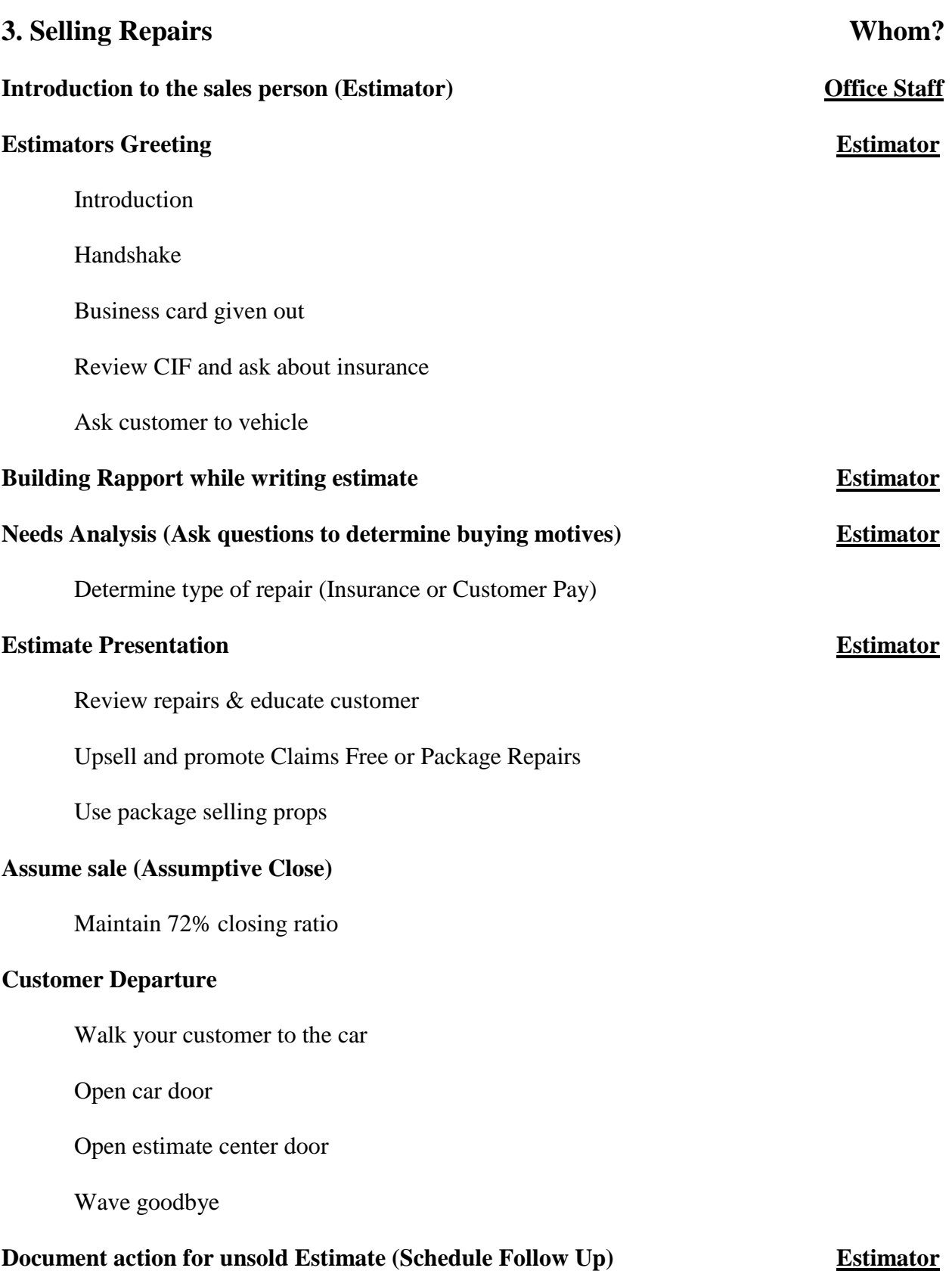

# **4. Sales Follow-Up Estimator/Office Staff**

Call to action documented for all unsold estimates Schedule follow up call in Outlook Follow up letters within 24 hours Make follow up calls within 72 hours and document *See Estimate Follow-up letter (can come from estimate system or Stellix)* **5. Scheduling Repairs Whom? Review hours and determine when the next date to Product Manager schedule in the AM release meeting** Daily update of when to schedule next RO in release mtg. **Schedule repairs Whoever schedules** Enter scheduled repair Stellix Scheduler by job/hours Use time to repair formula of HRS divided by 5 equal days Let the Scheduler work the hours for you Create RO as soon as repair is scheduled (see Section 6) **Call & confirm repairs 24 hours prior Office Staff** Identify next day drop offs in Stellix Scheduler or locate by date in the Scheduled in drawer Set drop of time Confirm they bring initial draft Remind to remove valuables

Remind that we would quickly like to review the repair

# **6. RO File Creation Whom?**

# **Create Master RO & Working RO file in Stellix Constrainer Office Staff** Work order packet includes: Detail Dept. Checklist, Quality Control Checklist, 3 copies of the work order, 3 part supplement from with fastener sheet on back, keys to the vehicle, vehicle check-in form copy Use specific information from estimate List customer expectations in "Release Meeting" notes screen category after RO is created (by what is written on estimate that customer was told) Verify REQUIRED administrative fields are filled in Enter Scheduled In and Out dates in Date Screen field in Stellix **Order parts now to deliver 1 day prior to it scheduled in date Estimator/Parts (except LKQ & RPW - take when available or reasonable)** See parts ordering process (Section 10) Include part delivery date on Parts Fax File sequence according to sequence form **Example 2018 Office Staff** Place created RO in Scheduled in drawer by date scheduled Tow-ins should be assigned a next available scheduled in date Tow-in schedule in dates should be communicated to customer

Tow-in paperwork goes in the corresponding day in folder

# **7. Check in Vehicle Whom?**

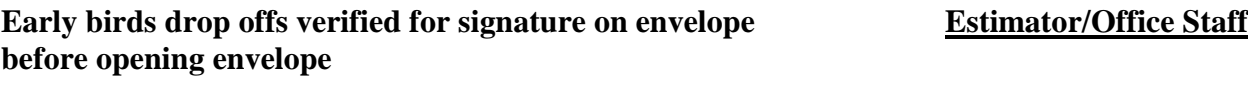

### **Review initial payment policy & verify they have signed Office Staff the work authorizations**

*See Work Authorization Forms (some ins. Co's have different forms)*

### **Review with customer at counter:** Office Staff

Payment arrangements

Target out date

When to be updated (Date, time  $\&$  number on our work authorization sheet)

Verify phone numbers - Put the updated phone number in Stellix, add "update number" in comment section of phone numbers screen so we know which number to call for updates

### **Call Estimator to go to vehicle with customer (Have Fig. 2) Estimator/Office Staff progressive estimator cover for estimates during peak drop off times)**

## *Complete Vehicle Check In form with customer*

Tell them about our UPD pre-wash and photos process

Have customer sign check-in sheet

(Optional if customer chooses to wait) Bring vehicle into the estimate center)

Review repaired area (dash lights?)

Anything else the customer noticed?

Prior damage noticeable at this time?

Up-sell prior damage if appropriate

Have customer remove valuables

(Garage openers, permits, CD's, money, etc.)

If customer chose to wait for pre-wash. Have detailer do the pre-wash, then go over UPD with customer in detail department or estimate center

Make sure to take photos with UPD camera

### *See Vehicle Check-in form*

# **Prepare file and keys before dispatching and State Staff Office Staff**

Enter "When to be updated" date into CSR Outlook by Estimator

Enter Date Vehicle Received (arrived) in Stellix

Tag keys with RO number, customer name & vehicle

Update the Production List in Excel with basic vehicle info

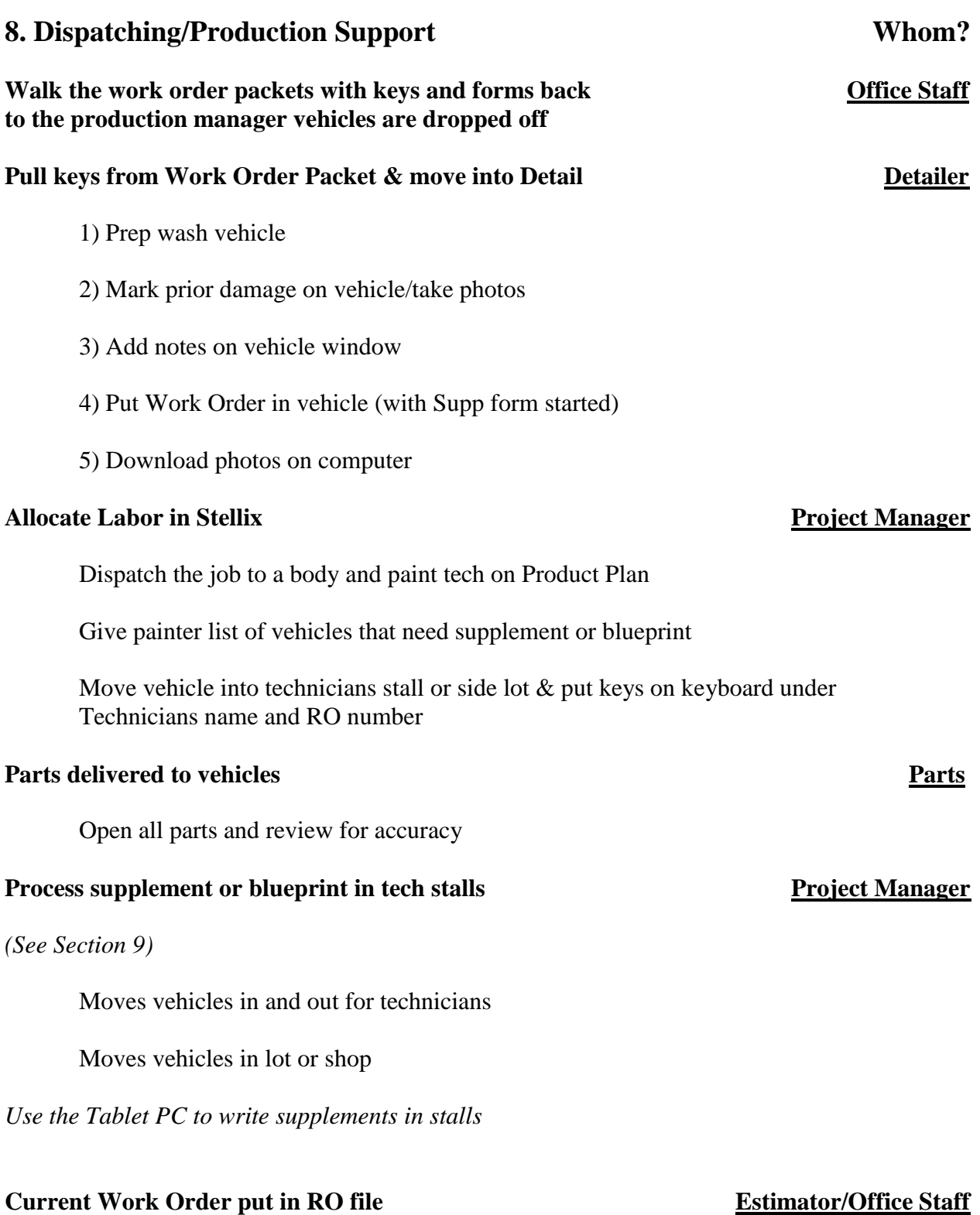

# **Key control system in place** Everyone

In shop

In driver's door

In back lot

Back board

Side lot

Side board

# **Keys NEVER stay with the car when it is parked outside!**

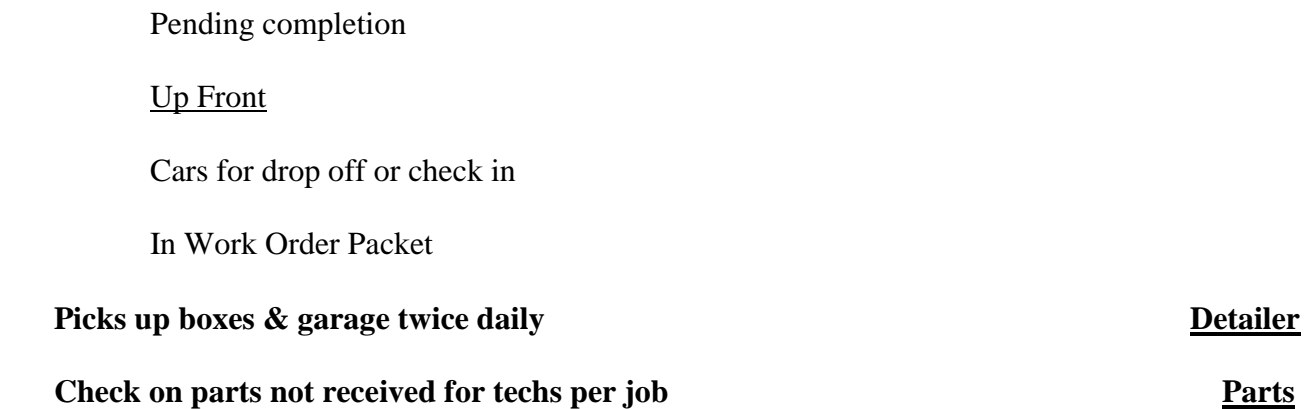

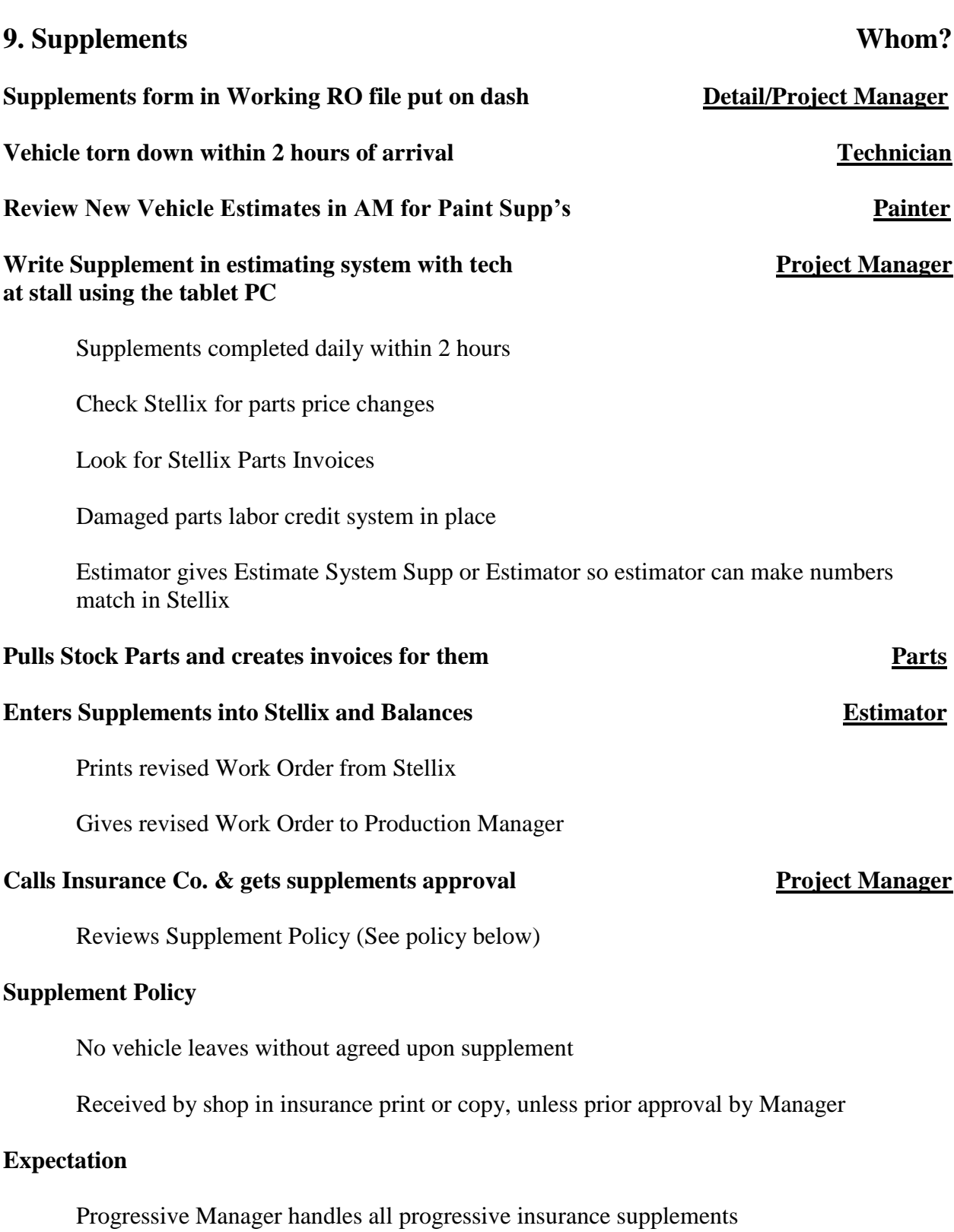

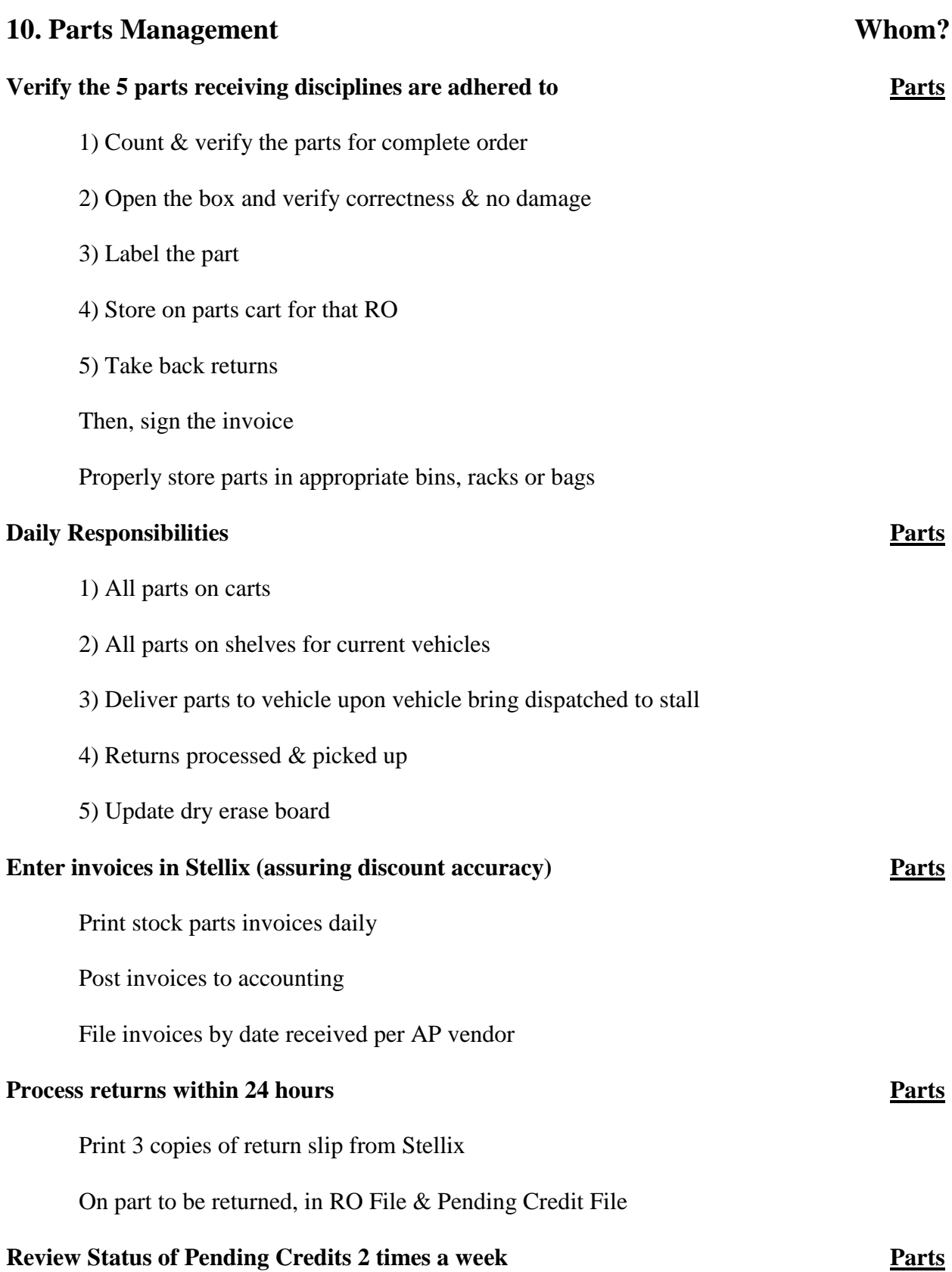

# **11. Communications Whom?**

# **Production walk daily between 2:30 & 3:30 PM Project Manager/Parts** Follow Productions Managers Timeline **Update Production List** Remove vehicles that have left the premises Add notes to report Add revised target dates (never change original promise date) Determine scheduling capacity for meeting **Print Estimators Daily Update list for release meeting Project Manager** Attend daily release meeting at 7:40 AM Office Staff Be at the shop at 7:30 AM **Drive daily release meeting (Assign responsibilities The Project Manager Responsible Assign responsibilities** Project Manager **for each position)** Customer updates (Status changes and scheduled updates) Follow up with supplements, parts, etc. When vehicles can be scheduled in **Pro-Active phone calls (Status updates, status changes Estimators & supplements)** Jim **9:00 AM** Jeff **9:30 AM** Daron **9:00 AM** Dave **10:00 AM** Ryan **9:30 AM Make documentation in notes screen Everyone** Update delivery date if charged

Make note of all customer or insurance contact

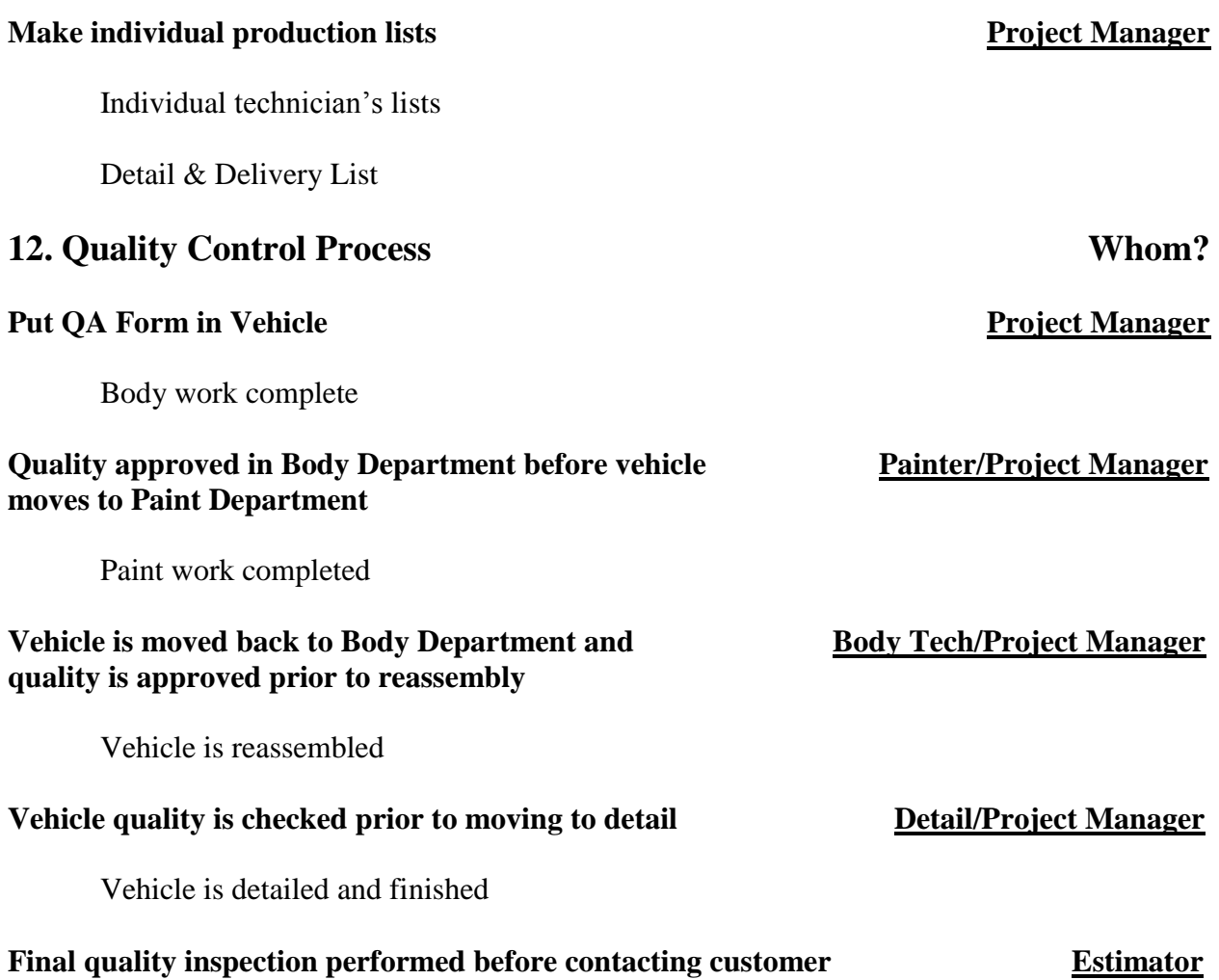

# **13. Pre-Closing Files Whom?**

### Files pre-closed 4 hours prior to delivery **Estimators**

Identify at daily release meeting

## **Pre-Closing checklist competed (Done in advance Estimators/Office Staff of car picked up)**

- 1) Verify all parts are received in Stellix
- 2) Verify all Labor is allocated in Stellix
- 3) Verify there is supplement approval
- 4) Verify final bill is ready to upload in estimating system
- 5) Verify all part price changes have been applied
- 6) Verify all stock parts have been added to estimate
- 7) Verify Estimating System & Stellix final bill amounts match
- 8) Verify documentation in note screen
- 9) Verify all dates are entered in date field
- 10) List payment arrangements
- 11) Print final bill copies (2)

## *See Pre-closing Checklist Form*

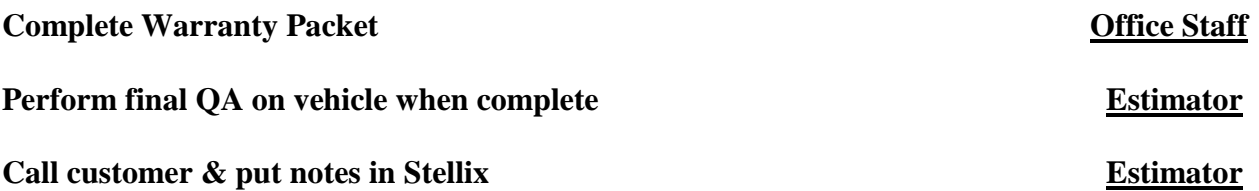

# **14. Delivery Whom?**

# **Phase I -** At the vehicle Estimator

Walk to vehicle with customer

- Bring vehicle into Estimate Bay in bad weather

Review the work with the customer

- What work was done
- Additional items
- Supplements repairs
- Prior damage (if applicable)

# **Ask for a positive response and explain CSI (See CSI Script)**

## **Phase II -** At the counter **Office Staff**

Be sure to verify the signatures

Power of attorney

Insurance specific authorizations

Collect Monies & review billing including supplements

Review Warranty and care of the paint

Update the delivery dates in Stellix

Enter payment in Stellix & stamp payment on the front of the folder

Remove vehicle from Production List in Excel

## **Phase III -** At the vehicle Estimator

Walk the customer to the vehicle

Ask for the referral  $\&$  give business cards

Wave goodbye

# **15. Closing Whom?**

# **Close RO File Office Staff**

- 1) Verify payment is stamped on the front of the folder
- 2) Final sequence the RO file
- 3) Close the file within 12 hours of delivery (No Exceptions)
- 4) Notify Estimator to upload the final bill to the insurer or flee
- 5) Add Miles In & Miles Out in Stellix from inspection sheet
- 6) In Stellix under vehicle PO number, add B or N/B (Bonus or No Bonus)
- 7) Determine final gross profit
- 8) Print closing sheet (RO Analysis)
- 9) Mark closed date on RO file
- 10) Determine if paid in full or if there are A/R's
- 11) Put file in appropriate file drawer

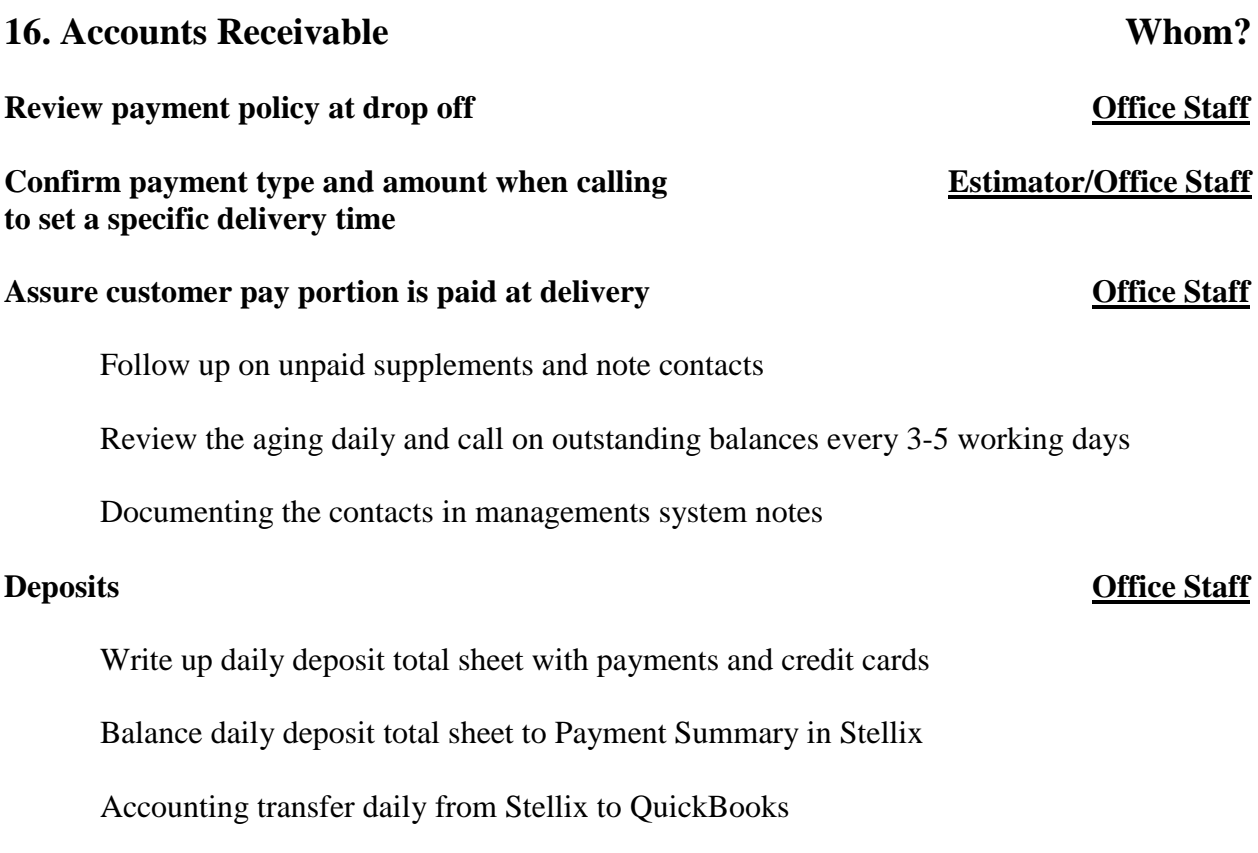